Oracle DBLINK PDF

https://www.100test.com/kao\_ti2020/645/2021\_2022\_Oracle\_E5\_B B\_BA\_E7\_c102\_645692.htm

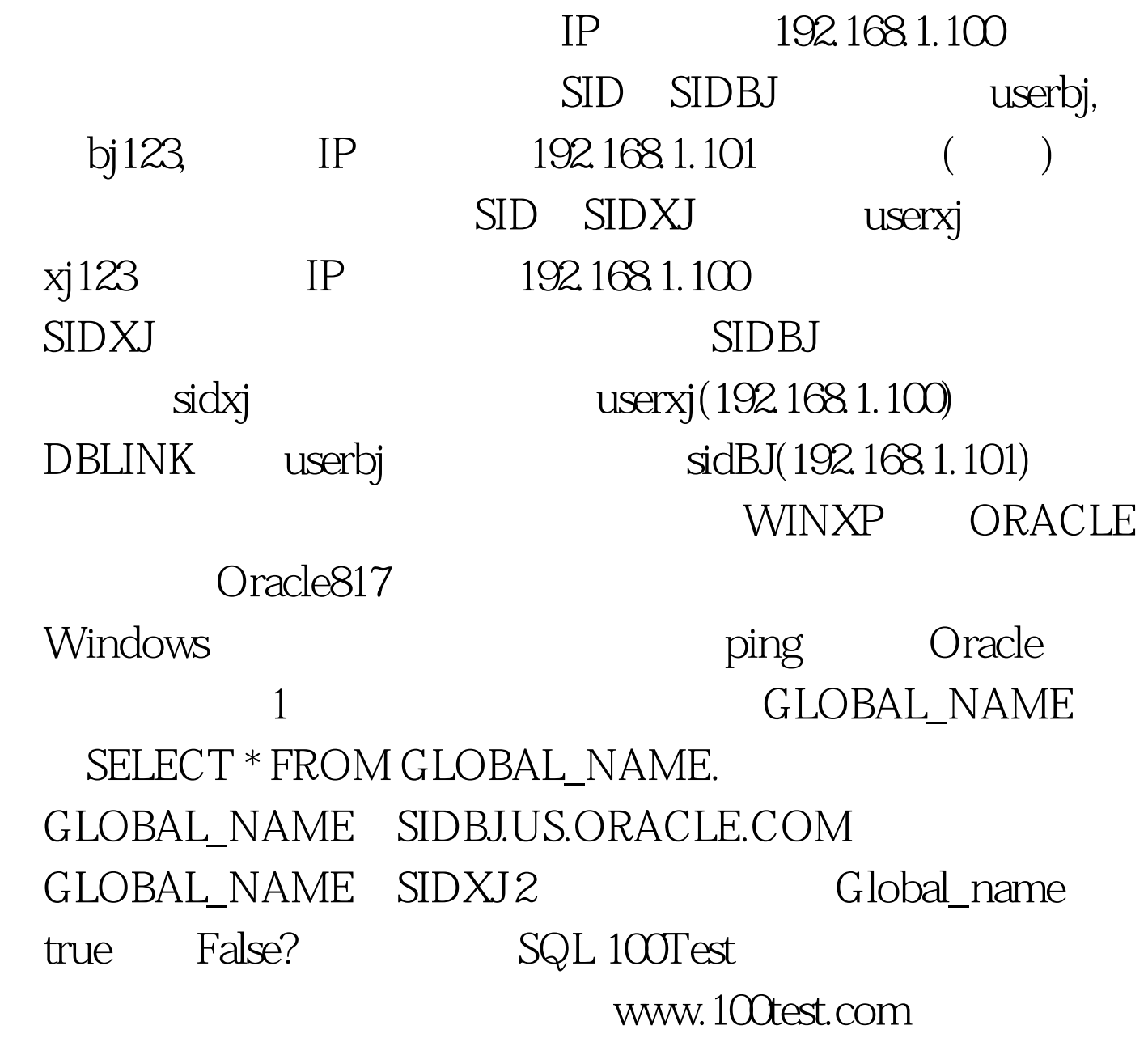